## **Model Question Paper** आदर्श प्रश्न पत्र वार्षिक परीक्षा

विषयः संस्कृत

٠

×

अंकः 100 अवधिः होरात्रयम

नोटः सभी भागों में से निर्देशानुसार उत्तर दें।

## भाग-क (अपठित अववोधन)

महर्षि वाल्मीकि कृत रामायण हिन्दू संस्कृति का एक महान ग्रन्थ है। इस ग्रन्थ में  $Q<sub>01</sub>$ मर्यादा पुरुषोत्तम राम को आधार बनाकर मानव जीवन के आदर्शों का एवं धर्म के विविध पक्षों का सम्यक् प्रकार से विवेचन किया गया है। भारतीय परम्परा के अनुसार

इस आदिकाव्य को रचने की प्रेरणा महर्षि वाल्मीकि को क्रौंचवध की घटना से मिली। एक बार वाल्मीकि मुणि तमसा नदी के किनारे स्नान करने गये। क्षणभर के लिए वह वन की शोभा देखने लगे। उसी समय वहां क्रौंच पक्षी का जोड़ा विचरण कर रहा था। मुनि के सामने ही एक शिकारी ने क्रौंच जोड़े में से नर पक्षी को अपने बाण से घायल कर दिया। खून से लथपथ वह घायल पक्षी पृथ्वि पर गिर पड़ा और तडप-2 मर गया। इस दर्दनाक दृश्य को देखकर मुनि वाल्मीकि के हृदय में से अपने आप शापभरी यह

वाणि फूट पड़ी। हे-शिकारी (हे-निबाद) राम के आदर्श चरित्र को आधार बनाकर काव्य रचने के कारण ही महर्षि वाल्मीकि आदिकवि कहलाये और उनका काव्य रामायण आदिकाव्य कहलाया।

• गद्यांश को पढकर निम्नलिखित प्रश्नों के उत्तर दें:--

- रामायण के रचनाकार का नाम लिखें।  $(2)$ क)
- वाल्मीकि किस नदी के किनारे विचरण कर रहे थे।  $(2)$ ख)
- गद्यांश का सार सरल भाषा में लिखें।  $(4)$ ग)
- गंद्याश का शीर्षक लिखें।  $(2)$ ध)

## भाग-ख (रचनात्मक कार्य)

प्र01 निम्नलिखित वाक्यों का संस्कृत में अनुवाद करें:-- $(5)$ 

वह पढ़ता है। क)

मैं हँसता हूँ। ख)

**Scanned with CamScanner** 

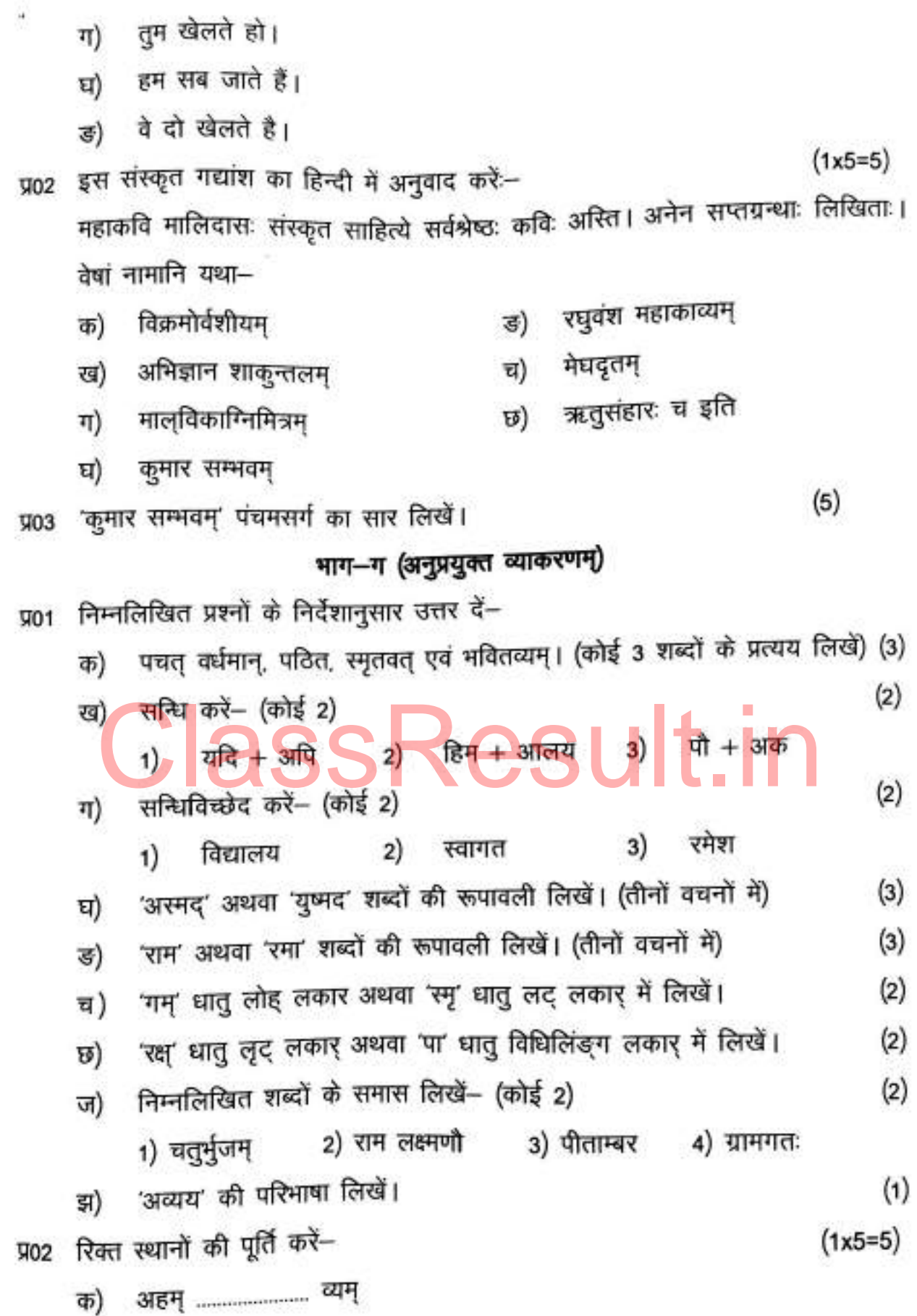

## **Scanned with CamScanner**

G)

 $\sim$  1

Ń.

 $\overline{\mathbb{Z}_2}$ 

v

y

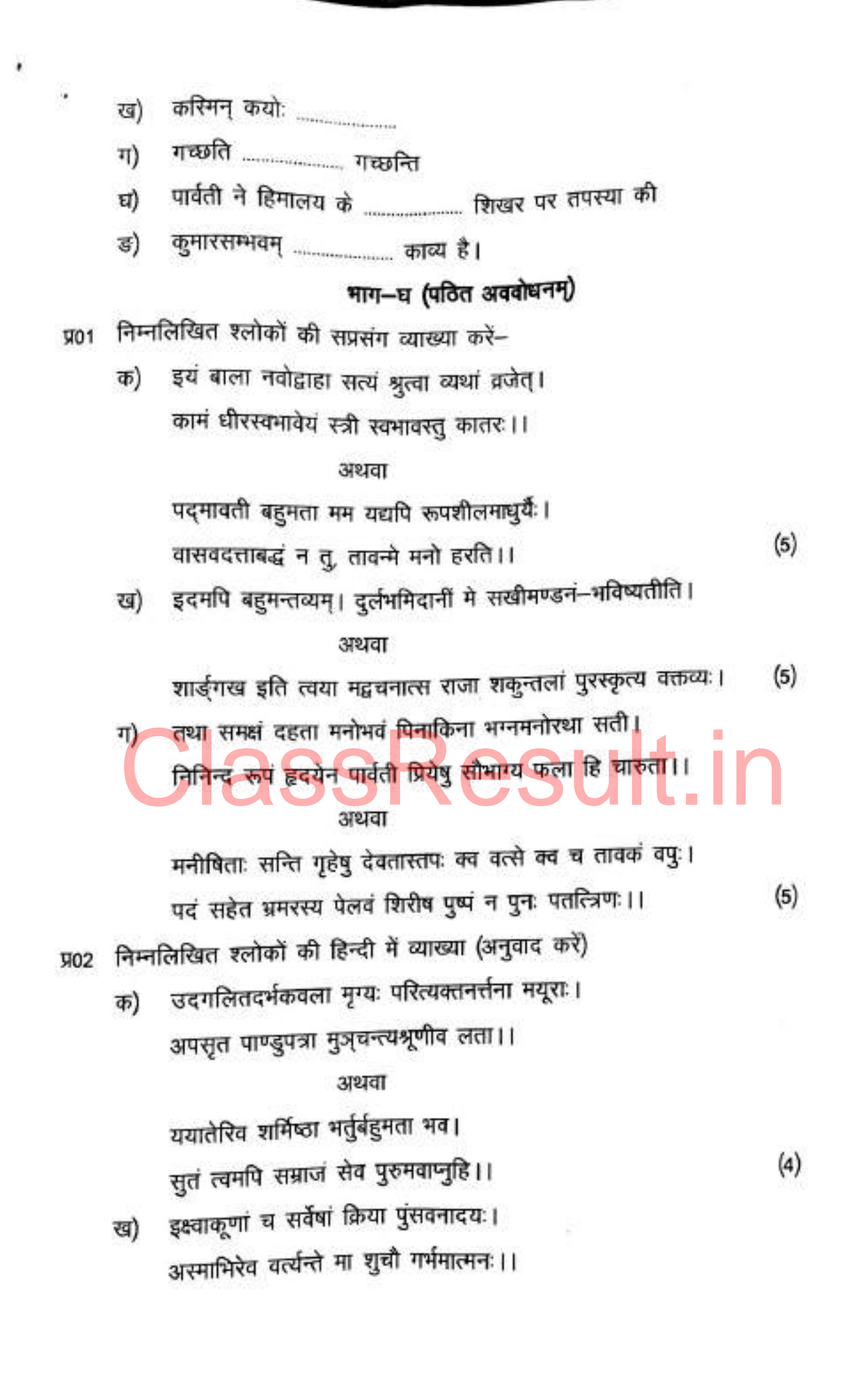

**Scanned with CamScanner**

**VO3** 

**VO1** 

कौशल्या पादशुश्रूषा सौख्यं वृद्धासु लप्स्यसे। पश्च सख्यौ भगिन्यश्च तवैता गर्भमात्मनः।।  $(4)$ निम्नलिखित श्लोकों की सप्रसंग व्याख्या करें। शुचौ चतुर्णां ज्वलतां हविर्भुजां शुचिरिमता मध्यमता सुमध्यमा। क) विजित्य नेत्र प्रतिघातिनीं प्रभामनन्यदृष्टि सवितारमैक्षत् ।। अथवा कियाच्चिरं श्राम्यसि गौरी विद्यते ममपि पूर्वाश्रम संचित तपः।  $(4)$ तदर्धमागेन लमस्व कांक्षित वरं तमिच्छामिच साधु वेदितुम्।। इयं महेन्द्रप्रभृतीन धिश्रियश्चतुर्दिगीशानवमत्य मानिनि। ख) अरुपहार्यं मदनस्य निग्रहातपिनाक पाणिं पतिमाप्तुमिच्छति ।। अथवा यथा श्रुतं वेदविदांवर त्वया जनोयऽमुच्चैः पदलंघनोत्सुकः। तपः किलेदं तदवाप्ति साधनं मनोरथा नामगतिर्न विद्यते ।।  $(4)$ एषापि प्रियेण विना गमयति रजनी विसुरणदीर्धाम्। ग) गुर्वीप विरह दुःखमाशाबन्धः साहयति ।<br>अर्थो हि कन्या परकीय एव तामद्य सम्प्रेष्य परिग्रहीतु । जातो ममायं विशदः प्रकामं प्रत्यर्पितन्यास इवान्तरात्मा।।  $(4)$ भाग-ध -(II) (संस्कृत साहित्येतिहासस्य सामान्य परिचय) महाभारत के रचनाकार कौन हैं।  $(2)$ 

रामायण एवं महाभारत का तुलनात्मक अध्ययन पर लघु निबन्ध लिखें।  $(5)$ Я02 नाटकार भास का परिचय लिखें।  $(4)$ Я03 प्र04 'उपमा कालिदासस्य' पर लघु लिखें।  $(4)$